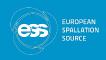

### Sample alignment camera calibration

Tomasz Brys (ESS), presented by Wayne Lewis (Osprey DCS)

European Spallation Source

2018-11-15

# ESS sample visualization calibration

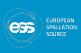

- Objectives:
  - Image calibration using calibration target
  - Determine pixel size without prior knowledge of lens focal length or camera position relative to sample
  - ▶ Allow camera images to be used for sample position selection

# ESS sample visualization configuration

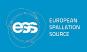

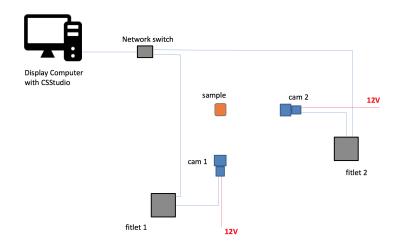

# ESS calibration target

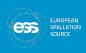

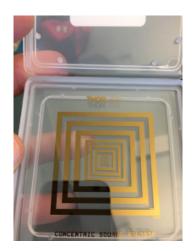

Figure 2: Calibration target

### Raw image

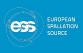

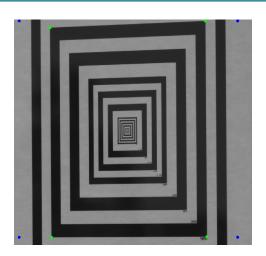

Figure 3: Raw image

### mage contour detection

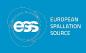

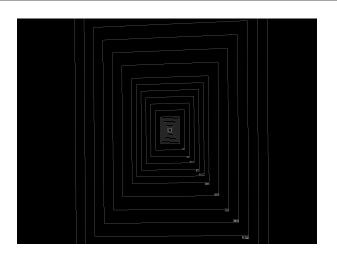

Figure 4: Image edge detection using OpenCV Canny algorithm

#### Corner identification

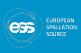

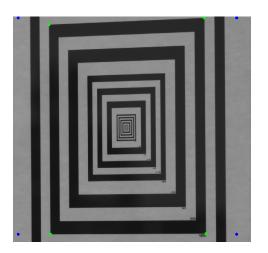

Figure 5: Corner identification using OpenCV-Canny algorithm

### Image alignment correction

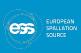

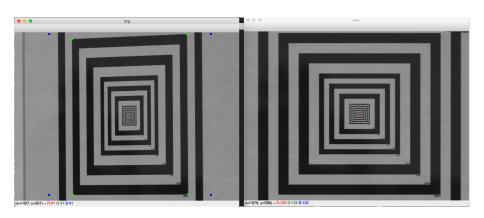

Figure 6: Image before and after correction using rotation matrix

# 1-D Intensity plot

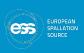

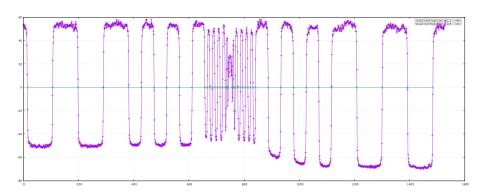

Figure 7: Center line intensity plot

#### Pixel size calculation

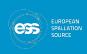

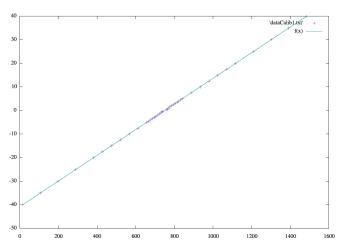

#### Future activities

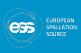

- Complete CS-Studio application development
- Complete testing with users
- Publish code in areaDetector repository

### Acknowledgements

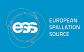

- Tomasz Brys (ESS)
- Anders Petterson (ESS)
- Malcolm Guthrie (ESS)

#### Code

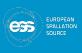

- Code available at:
  - https://github.com/waynelewis/ADPluginCalib
- Still in active development, and will migrate to an official location

# Thank you

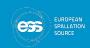

### Backup slides

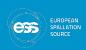

### Image alignment correction

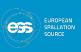

- Corrects for camera being imperfectly aligned with target
- Uses contour detection algorithm
- OpenCV Canny algorithm
- Find corners of largest continous contour
- Calculate corner positions of undistorted square
- Calculate transformation matrix to convert distorted quadrilateral to rectangle
- Identify center line of rectangle based on corrected image

# mage pixel size calculation

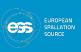

- Calculate image intensity on slices through middle of image in X and Y
- Image center based on corrected corner locations
- Find edges using zero-crossing algorithm
- Discard smaller values than 2.5 mm (some assumptions are made here)
- Plot pixel location against actual size increments (prior knowledge of calibration target dimensions is required)